# BIER Egress Protection

draft-chen-bier-egress-protect-00

Huaimo Chen Aijun Wang Gyan S. Mishra Yanhe Fan Lei Liu Xufeng Liu

### **IETF 109**

## Introduction

BIER Egress Protection (EP)

- Fast protection for egress nodes in BIER domain
- No per-flow state in the core

## BIER Egress Protection Overview

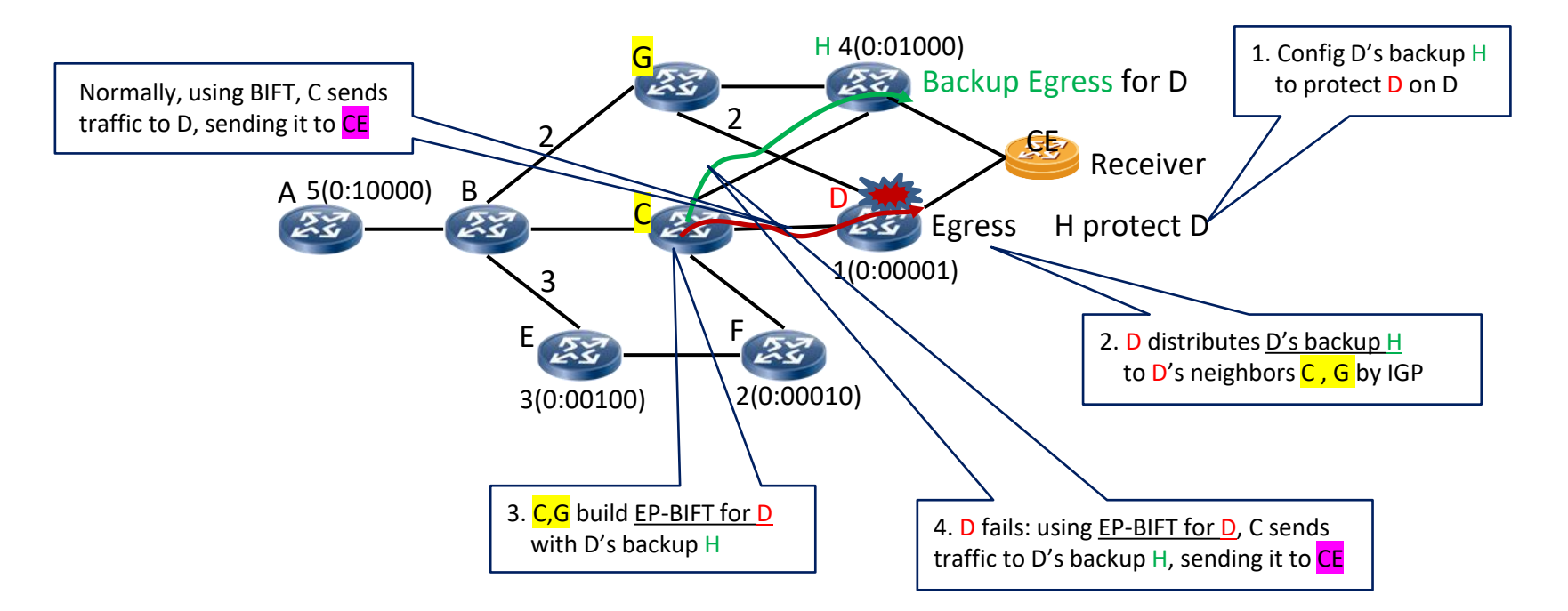

#### BIER Egress Protection (EP) Idea

- 1. Configure backup egress to protect an egress(e.g., H is configured to protect D on D)
- 2. Egress distributes its backup to its neighbors (e.g., D distributes "H backup D" to C and G)
- 3. Neighbors build EP-BIRT for egress, and EP-BIFT from EP-BIRT (e.g., C builds EP-BIRT for D, G builds EP-BIRT for D),
- 4. Forwards packets using **EP-BIFT for egress** (e.g., D) when egress fails, to backup egress, sending packets to CE receiver.

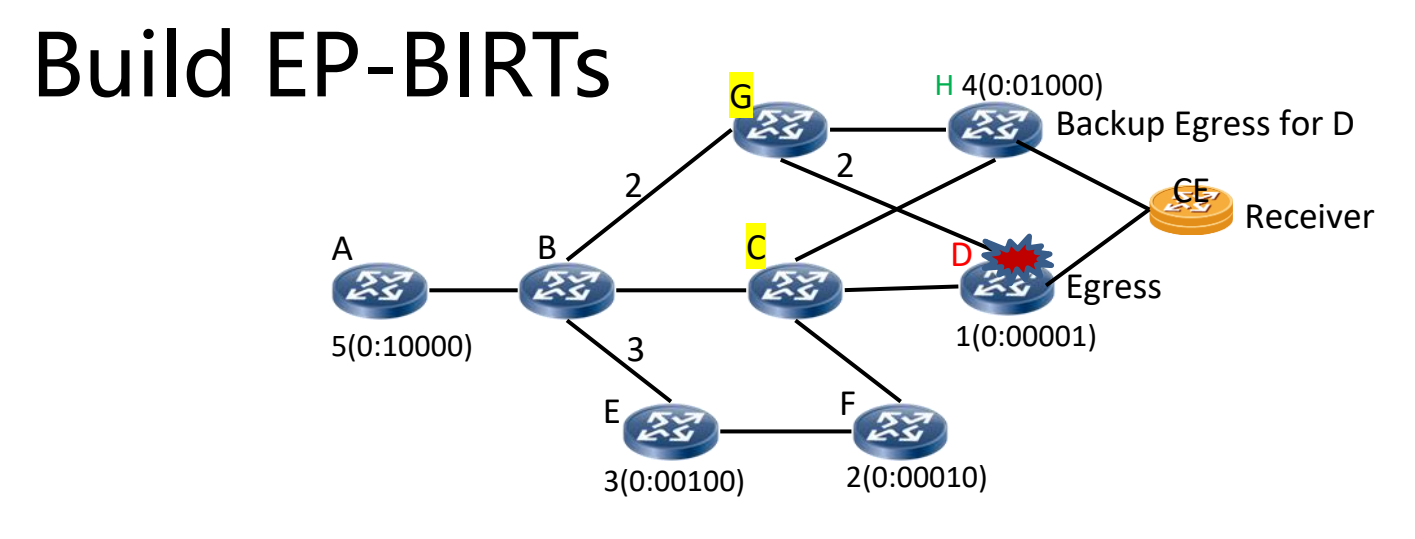

- Each neighbor of egress Y has an EP-BIRT: EP-BIRT for Y (e.g., C and G are neighbors of  $D$ , C has EP-BIRT for  $D$ , G has EP-BIRT for  $D$ )
- EP-BIRT for Y has route to Y's backup egress without going Y (as Y fails), and backup information for Y

(e.g.,  $E$ P-BIRT for D on C has route to H without going D as D fails, backup information for D is  ${EP=1, BE-BFER = H}$ , meaning D as egress is protected by backup egress H)

Building EP-BIRT for Y on BFR (e.g., building EP-BIRT for D on C)

- 1. Copy BIRT to EP-BIRT for Y,
- 2. Add backup information to EP-BIRT for Y

Row with  $BFER = Y$  and  $BFR-NBR = Y$  has backup information  ${EP=1, BE-BFER=BFR-id}$ of backup egress). Each of other rows has {EP=0, BE-BFER=NULL}.

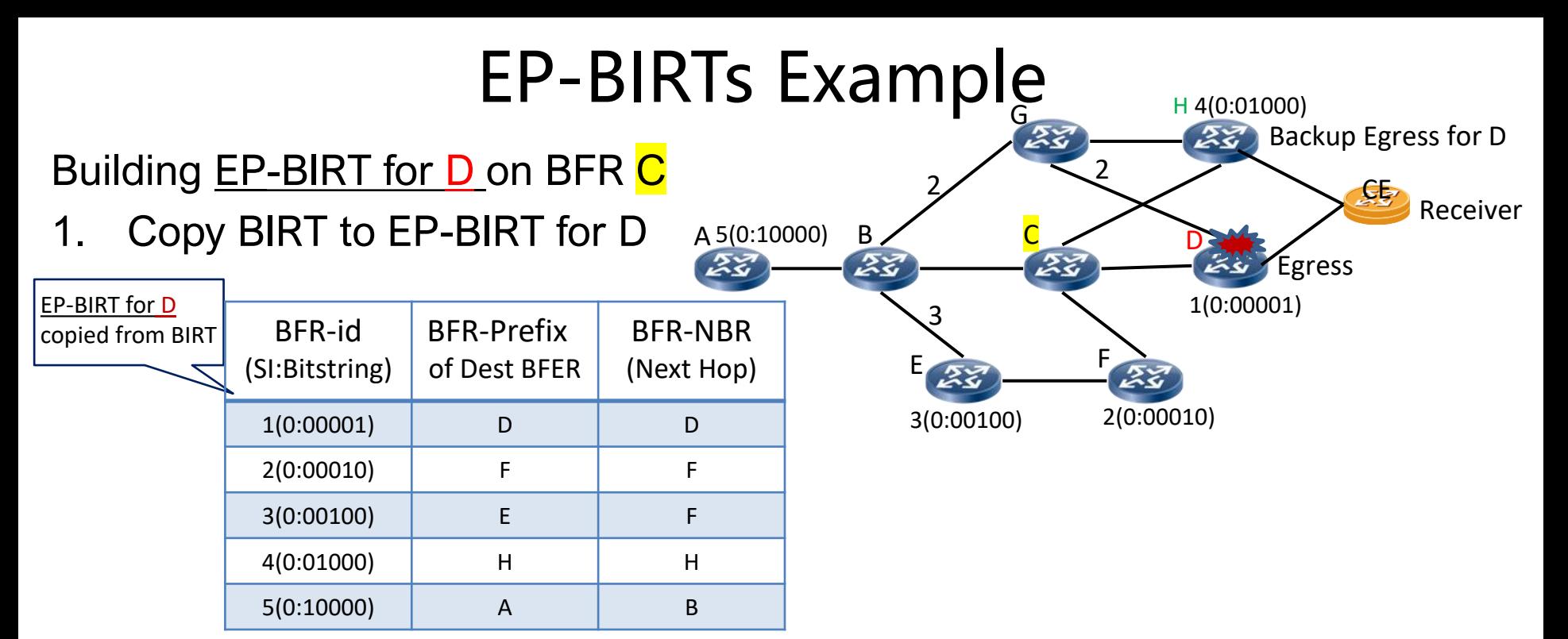

#### 2. Add backup information to EP-BIRT for D

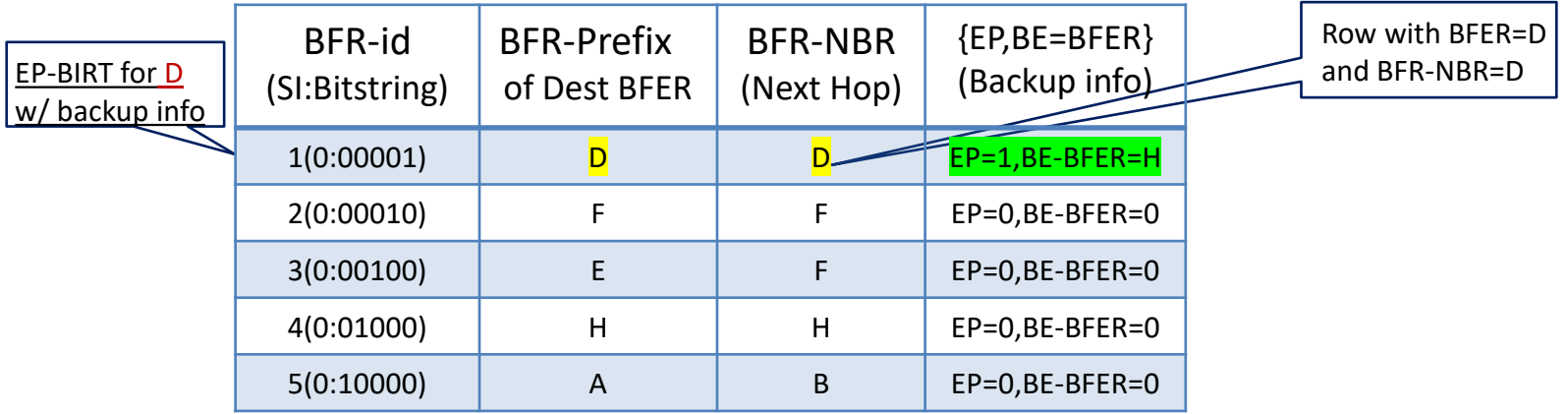

Row with  $BFER = D$  and  $BFR-NBR = D$  has  ${EP=1, BE=BFER=H}$ 

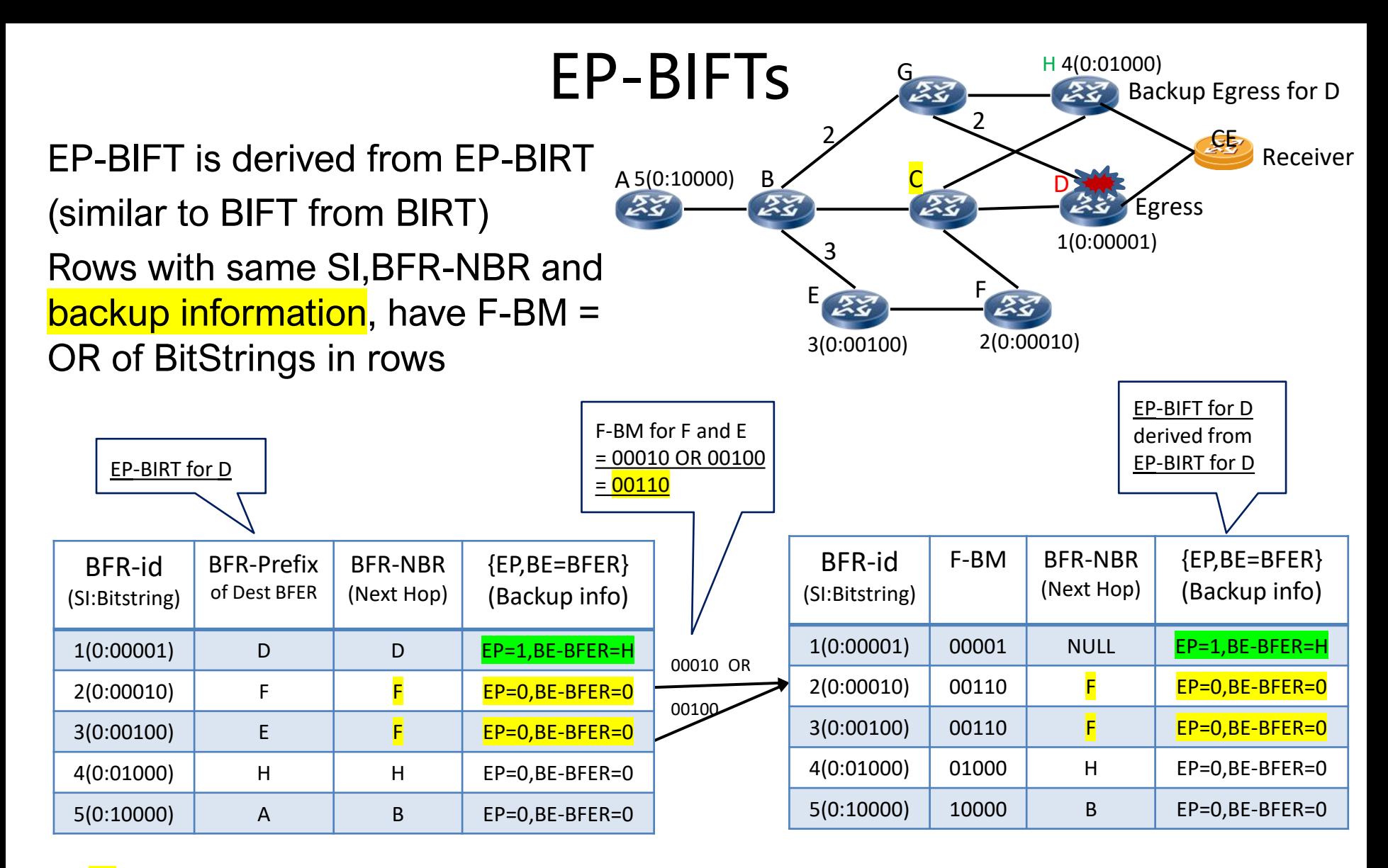

C forwards packets using **EP-BIFT** for D when D fails Packets to D are sent to backup egress H, delivering them to CE

### Updated Forwarding Procedure

```
Packet = the packet received by BFR;
FOR each BFER k (from rightmost in Packet's BitString) {
    IF BFER k is the BFR itself {
        copies Packet, sends the copy to the multicast
        flow overlay and clears bit k in Packet's BitString
    } else {
        finds the row in EP-BIFT for the sub-domain using
        Packet's SI and BitString as the key/index
        IF EP == 1 {
            clears bit k in Packet's BitString; //BFER k is PE-BFER
            adds bit j in Packet's BitString; //BFER j is BE-BFER
        \} ELSE {
            IF BFR-NBR in the row is not NULL {
                Copies Packet, updates copy's BitString by ANDing
                it with F-BM in row,sends updated copy to BFR-NBR
              \chi/ BFR-NBR == NULL, not sent Packet to BFR-NBR
        updates Packet's BitString by ANDing it with the
        INVERSE of the F-\dot{M} in the row
    }
\vert When egress k fails, if it is protected (EP==1), then
         packet to k is not sent to k (by clearing bit k), but
         Is sent to k's backup egress j (by adding bit j)
```
### Next Steps

⚫ Welcome comments